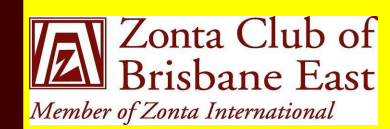

st-enders **M A R C H 2 0 1 3**

> Next Dinner Meeting **Monday** 11 March 2013 @ 6.30pm Bulimba Library Apologies to: Jo Diessel by 8 March 2013

Ph: 0412 212 646 or Email: [jo@picopond.com](mailto:jo@picopond.com)

# Our Next Meeting

#### **Board Members:**

- **Jill Hedley**  (President) Heather Mildwaters (Vice-President) Jo Diessel (Secretary) Lyn Papa (Treasurer) Directors:
	- Melissa Ablitt
	- Denise Conroy Irene Kinder

Our March Meeting will be a special one with Special Guests our District 22 Governor, Judith Anderson OAM and our Area 3 Director, Amena Reza.

We also have lots of business to conduct following our Planning Session in February. The Board has considered a number of documents including a Strategic Plan for the Club and suggested forms for submission of project proposals and will be making recommendations for consideration at our March Meeting. Check your Agenda for full details and come to the meeting prepared.

### **At International Level**

8 March is International Women's Day and Zonta Rose Day – many Clubs across the

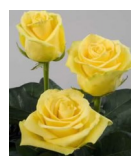

globe have special activities to celebrate IWD and promote Zonta International and its achievements.

March is also the time for the 57th session of the Commission on the Status of csw/57sess.htm or on the Zonta International Women in New York. This Meeting will run website http://zonta.org from 4-15 March. In addition to the meetings hosted by the CSW, Zonta International will

In addition, joining us for Dinner will be our Bursary Winners from Balmoral State High School along with Deputy Principal, Gerowyn Lacaze.

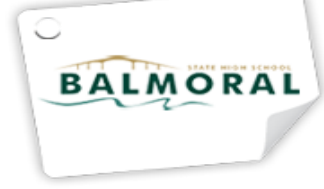

What's Happening in March 2013? March each year is a very busy month for Zonta across the world. As an example:

run two parallel events - the first on our project with UNICEF in Rwanda and the second on human trafficking. A number of Zontians including our ZI President, Lyn McKenzie are representing Zonta at this event and providing regular updates and photos. Updates on the CSW Session can be found http:// www.un.org/womenwatch/daw/

Postal Address: GPO Box 3060, Brisbane, Q., 4001. Email: [brisbaneeast@zontadistrict22.org](mailto:brisbaneeast@zontadistrict22.org) Website: [http://brisbaneeast.zontadistrict22.org](http://brisbaneeast.zontadistrict22.org/) 

> Facebook: Zonta Club of Brisbane East Charter Number: 1235 13 March 1989

#### **P A G E 2**

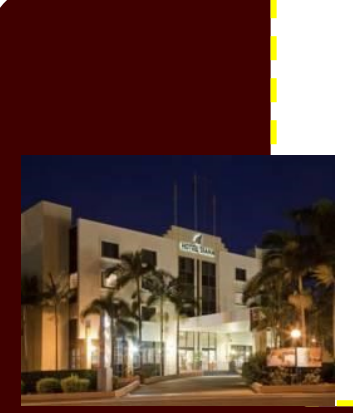

### **At District level**

16 March is our Combined Area 1 and Area 3 Meeting. This year it will be held at the Queensland Cricketers Club from 9am-5.00pm followed by an optional dinner at the Diana Plaza Hotel. It is still not too late to register – Registration forms and the Agenda are on the District Website http://zontadistrict22.org Please contact Amena Reza (0408 199 981) for more details.

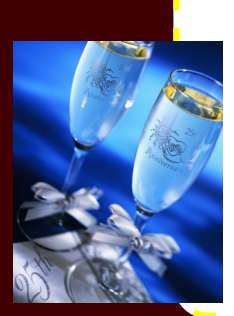

### **At Club level**

13 March is the anniversary of the Chartering of our Club 24 years ago. It is time to reflect back on our achievements over these 24 years – our highs and lows and how we move forward to celebrate our 25<sup>th</sup> Anniversary. The two Zontians giving this their consideration right now would love to hear of your suggestions – contact Charter Member, Bev Farley or Irene Kinder with your thoughts.

### **Nominating Committee**

At our February Meeting Bev Farley, Jo Diessel and Bronwyn Campbell were elected as our Club Nominating Committee. They are in the process of preparing a Slate of Candidates for election who, if elected by the Club, will take office from 1 June 2013.

Being on the Board is an additional commitment, at least one more meeting per month, but it is rewarding so please give it your serious consideration.

#### **MOD AFCILIVES Club Archives**

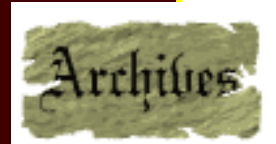

All Clubs are being urged to review their archives in time for the Zonta International Centennial Anniversary Celebrations in 2019 and to prepare a summary for next year's ZI Convention in Orlando, Florida.

A one page summary of work taken on our Club's records has been prepared for submission to our District Archivist and will be discussed at our March Meeting.

This story can fit 150-200 words. One benefit of using your newsletter as a promotional tool is that you can reuse content from other marketing materials, such as press  $r_{\rm e}$ releases, market studies, and respectively.

 $\sqrt{2}$ uting a newsletter might be to sell

to a successful newsletter is make ing it useful to your readers.

to your newsletter is to develop and write your own articles, or include a calendar of upcoming

 $\overline{\omega}$ 

## **Zonta Breast Cushions**

the Mater Hospital. Our next "stuffing" day is proposed for the end of April when Jo returns from yet another of her adventures - this time down the Murray. Despite teeming rain and cancellation of our formal "stuffing" day, Jo Diessel managed to gather a few stalwarts to come and finish off some 80 cushions for distribution to

Did you know that last year we made and distributed over 600 cushions? When you add these to all those other Clubs in our District are making and distributing we can say we are making a difference to those women who receive them - evidence of which we have from the donations and letters of thanks we receive.

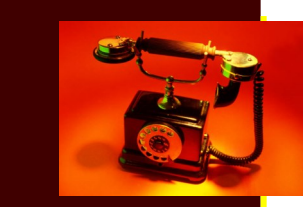

This story can fit 100-150 words. The subject matter that appears in newsletters is virtually endless. You can include stories that focuses on current technologies or inno-

#### A great way to add useful content  $\bullet$  or  $\bullet$   $\bullet$ **Coming Club Fundraisers** convert it to a Web site and post-

your newsletter can also be used

lisher offers a simple way to con-

Some newsletters include a col-

also profile new employees or top

Our major fundraising event is our Antiques and Collectibles Fair which thanks to the hard work of Denise Conroy and Heather Mildwaters is always a great success. Volunteers are needed on this day to help so rally around your friends and ask if they can spare a couple of hours to assist.

Margy Casey and Irene Kinder have met with the Manager of the Cinemas at Balmoral regarding a film night in May to raise funds for the Club. Film is *The Great Gatsby*.

Irene has also been busy talking with the staff at Blue Illusions regarding a further ments the business of the business. fundraising opportunity.

#### clients. **Date Claimers**

internally, you might comment

yourself if the picture supports or

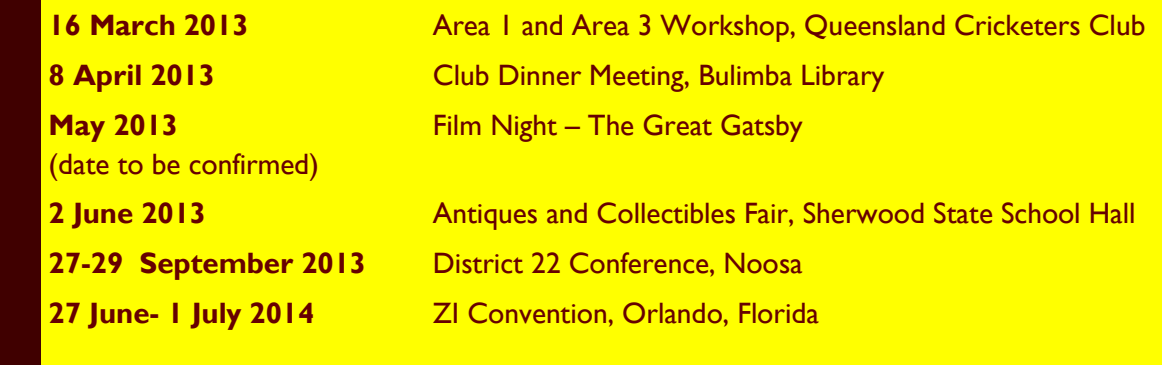

Once you have chosen an image,